# CS106AJ FINAL REVIEW SESSION

December 8, 2018 Ryan Eberhardt

## GAME PLAN

- Run through course material in syllabus order
  - If you see material you are uncomfortable with, make a note of it and we can do some practice problems
  - You don't have to have all of this memorized. (In fact, that's not a good use of time.) However, you should feel familiar with it such that you can remember what you need, find it in the book, and use it to solve a problem.
- Talk tips for taking the final
- Work through practice problems

#### STRUCTURE OF THE FINAL

- Short answer (trace problems)
- 2) "Simple" graphics
- 3) Interactive graphics
- 4) Strings
- 5) Arrays
- 6) Working with data structures (combining arrays and objects)
- 7) Reading data structures from embedded XML

- (Optionally) takes some input, does something, and (optionally) returns some output
- Syntax:

```
function calcHypotenuse(a, b) {
    return Math.sqrt(a * a + b * b);
}
Or:
let calcHypotenuse = function(a, b) {
    return Math.sqrt(a * a + b * b);
}
```

- Important things to know
  - Variables in one function are not accessible in a different function (as long as the functions aren't nested)! If you want to share variables, you need to pass them as parameters

```
function main() {
    let str = "hello world";
    print();
}
function print() {
    console.log(str);  // error!
}
```

- o Parameters are passed by order, not by name
- (Most) parameters get copied when you pass them. If you want to modify a parameter, you need to return it to the code that called the function

- Important things to know
  - Variables in one function are not accessible in a different function (as long as the functions aren't nested)! If you want to share variables, you need to pass them as parameters
  - o Parameters are passed by order, not by name:

```
function main() {
    let a = "a";
    let b = "b";
    print(b);
}
function print(a) {
    console.log(a);
}
```

 (Most) parameters get copied when you pass them. If you want to modify a parameter, you need to return it to the code that called the function

- Important things to know
  - Variables in one function are not accessible in a different function (as long as the functions aren't nested)! If you want to share variables, you need to pass them as parameters
  - o Parameters are passed by order, not by name:

```
function main() {
    let a = "a";
    let b = "b";
    print(b);
}
function print(a) {
    console.log(a); // prints "b"
}
```

 (Most) parameters get copied when you pass them. If you want to modify a parameter, you need to return it to the code that called the function

- Important things to know
  - Variables in one function are not accessible in a different function (as long as the functions aren't nested)! If you want to share variables, you need to pass them as parameters
  - Parameters are passed by order, not by name
  - (Most) parameters get copied when you pass them. If you want to modify a parameter, you need to return it to the code that called the function

- Important things to know
  - Variables in one function are not accessible in a different function (as long as the functions aren't nested)! If you want to share variables, you need to pass them as parameters
  - o Parameters are passed by order, not by name
  - (Most) parameters get copied when you pass them. If you want to modify a parameter, you need to return it to the code that called the function

```
function main() {
    let a = 0;
    addTwo(a);
    console.log(a);
}
function addTwo(num) {
    num = num + 2;
}
```

- Important things to know
  - Variables in one function are not accessible in a different function (as long as the functions aren't nested)! If you want to share variables, you need to pass them as parameters
  - o Parameters are passed by order, not by name
  - (Most) parameters get copied when you pass them. If you want to modify a parameter, you need to return it to the code that called the function

```
function main() {
    let a = 0;
    addTwo(a);
    console.log(a); // prints 0
}
function addTwo(num) {
    num = num + 2;
}
```

- Important things to know
  - Variables in one function are not accessible in a different function (as long as the functions aren't nested)! If you want to share variables, you need to pass them as parameters
  - o Parameters are passed by order, not by name
  - (Most) parameters get copied when you pass them. If you want to modify a parameter, you need to return it to the code that called the function

```
function main() {
    let a = 0;
    a = addTwo(a);
    console.log(a); // prints 2
}
function addTwo(num) {
    num = num + 2;
    return num;
}
```

- Important things to know
  - Variables in one function are not accessible in a different function (as long as the functions aren't nested)! If you want to share variables, you need to pass them as parameters
  - o Parameters are passed by order, not by name
  - (Most) parameters get copied when you pass them. If you want to modify a parameter, you need to return it to the code that called the function

```
function main() {
    let point = {x: 1, y: 2};
    reset(point);
    console.log(point);
}
function reset(point) {
    point = {x: 0, y: 0};
}
```

- Important things to know
  - Variables in one function are not accessible in a different function (as long as the functions aren't nested)! If you want to share variables, you need to pass them as parameters
  - o Parameters are passed by order, not by name
  - (Most) parameters get copied when you pass them. If you want to modify a parameter, you need to return it to the code that called the function

```
function main() {
    let point = {x: 1, y: 2};
    reset(point);
    console.log(point); // prints {x: 1, y: 2}
}
function reset(point) {
    point = {x: 0, y: 0};
}
```

- Important things to know
  - Variables in one function are not accessible in a different function (as long as the functions aren't nested)! If you want to share variables, you need to pass them as parameters
  - o Parameters are passed by order, not by name
  - (Most) parameters get copied when you pass them. If you want to modify a parameter, you need to return it to the code that called the function

```
function main() {
    let point = {x: 1, y: 2};
    point = reset(point);
    console.log(point); // prints {x: 0, y: 0}
}
function reset(point) {
    point = {x: 0, y: 0};
    return point;
}
```

- Important things to know
  - Variables in one function are not accessible in a different function (as long as the functions aren't nested)! If you want to share variables, you need to pass them as parameters
  - o Parameters are passed by order, not by name
  - (Most) parameters get copied when you pass them. If you want to modify a parameter, you need to return it to the code that called the function

```
function main() {
    let point = {x: 1, y: 2};
    scale(point);
    console.log(point);
}
function scale(point) {
    point.x *= 2;
    point.y *= 2;
}
```

- Important things to know
  - Variables in one function are not accessible in a different function (as long as the functions aren't nested)! If you want to share variables, you need to pass them as parameters
  - o Parameters are passed by order, not by name
  - (Most) parameters get copied when you pass them. If you want to modify a parameter, you need to return it to the code that called the function

```
function main() {
    let point = {x: 1, y: 2};
    scale(point);
    console.log(point); // prints {x: 2, y: 4}
}
function scale(point) {
    point.x *= 2;
    point.y *= 2;
}
```

- Important things to know
  - Variables in one function are not accessible in a different function (as long as the functions aren't nested)! If you want to share variables, you need to pass them as parameters
  - o Parameters are passed by order, not by name
  - (Most) parameters get copied when you pass them. If you want to modify a parameter, you need to return it to the code that called the function
    - Caveat: objects/arrays can be modified, but they can't be reassigned. (The reference gets copied, not the object/array itself.)
- Tip for trace problems: draw "stack cards" to illustrate the value of variables in each function, and draw out the values of arrays/objects

## CLOSURES

 A nested function gets access to all of its parent's variables

```
o function main() {
    let str = "hello world";
    function print() {
        console.log(str); // works!
    }
    print();
}
```

- This works for functions nested arbitrarily deep (although stylistically, you shouldn't do that)
- Important for timers (via setTimeout or setInterval) and mouse event handlers
- Style note (not important for final): don't abuse/overuse closures!

- Remember that coordinates for most GObjects specify the top-left of the object.
- let gw = GWindow(width, height);
  let line = GLine(x0, y0, x1, y1);
  let oval = GOval(x, y, diameterX, diameterY);
  let rect = GRect(x, y, width, height);
- The coordinates for a GLabel specify the left point on the baseline for the text

let diamond = GPolygon();

 Remember that coordinates for GArc, GCompound, and GPolygon specify the origin that you defined when creating the object. This might be better understood through example.

```
diamond.addVertex(-DIAMOND_WIDTH / 2, 0);
diamond.addVertex(0, DIAMOND_HEIGHT / 2);
diamond.addVertex(DIAMOND_WIDTH / 2, 0);
diamond.addVertex(0, -DIAMOND_HEIGHT / 2);
gw.add(diamond, gw.getWidth() / 2, gw.getHeight() / 2);
```

```
const SIZE = 30;
let compound = GCompound();
compound.add(GRect(-SIZE, -SIZE, SIZE, SIZE));
compound.add(GRect(0, 0, SIZE, SIZE));
gw.add(compound, 40, 40);
```

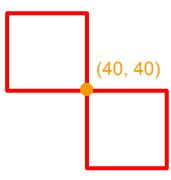

- Tips for graphics problems:
  - o Draw it out! Draw what the screen should look like. Then figure out the coordinates that are necessary for the screen to look like that
  - o If you're dealing with many shapes (like the pyramid problem), it doesn't hurt to draw an example situation (e.g. BRICKS\_IN\_BASE = 3) and manually figure out the coordinates for each individual brick. Then, try to figure out a general formula that applies for any brick.
  - o If you are dealing with animations, figure out what variables you will need ahead of time. Leave extra room. Be careful of where you define your variables:
    - Variables defined in a step function will be reset on every step
    - Variables defined in one closure function will not be available to a different closure function

Mouse events:

```
function listenerFunction(e) { ... }
gw.addEventListener("click", listenerFunction);
```

• Know how to use gw.getElementAt(x, y) to get a reference to a GObject

#### **Mouse Events**

· The following table shows the different mouse-event types:

| "click"     | The user clicks the mouse in the window.       |
|-------------|------------------------------------------------|
| "dblclk"    | The user double-clicks the mouse.              |
| "mousedown" | The user presses the mouse button.             |
| "mouseup"   | The user releases the mouse button.            |
| "mousemove" | The user moves the mouse with the button up.   |
| "drag"      | The user drags the mouse with the button down. |

- Certain user actions can generate more than one mouse event.
   For example, clicking the mouse generates a "mousedown" event, a "mouseup" event, and a "click" event, in that order.
- Events trigger no action unless a client is listening for that event type. The DrawDots.js program listens only for the "click" event and is therefore never notified about any of the other event types that occur.

- Timer events
  - Events that occur after a specific time interval
  - Allows you to add animation to a JavaScript program
- Timer functions
  - o let timer = setTimeout(func, delay)
    - "One-shot" timer
  - o let timer = setInterval(func, delay)
    - Repeated timer
  - o clearTimeout(timer)

# RANDOMLIB.JS

- See pg 123 of course reader
- randomInteger(low, high); // [low, high] inclusive
- randomReal(low, high); // [low, high) inclusive, exclusive
- randomChance(probability);
- randomColor();

- Ordered collection of characters
- Represented in quotes

```
o Example: "CS106J is awesome!"
```

- o Example: ""
- Character positions in a string are identified by an index
  - Indices begin with 0, not 1
  - o let exam = "The final"
  - exam.charAt(0) -> "T"
  - o exam.charAt(5) -> "i"
  - o exam.length -> 9
  - o exam.indexOf("f") -> 4

#### Concatenation

- Fancy word for combining strings together
- o Ex: "Jerry Cain and " + "Ryan Eberhardt"
  - -> "Jerry Cain and Ryan Eberhardt"

#### Substrings

- Extract parts of a string
- o str.substring(p1, p2)
  - p1 is first index position in desired substring
  - p2 is index immediately following the last index you want

#### Comparison

- o a === b to check if strings a and b are equal
- if a < b, a comes before b in dictionary
- o if a > b, comes after b in dictionary

#### Other Methods in the String Class

#### String.fromCharCode (code)

Returns the one-character string whose Unicode value is code.

#### charCodeAt (index)

Returns the Unicode value of the character at the specified index.

#### toLowerCase()

Returns a copy of this string converted to lower case.

#### toUpperCase()

Returns a copy of this string converted to upper case.

#### startsWith (prefix)

Returns true if this string starts with prefix.

#### endsWith (suffix)

Returns true if this string starts with suffix.

#### trim()

Returns a copy of this string with leading and trailing spaces removed.

• Strings are immutable

```
o let s = "hello!";
   s.toUpperCase();
   console.log(s);
```

• Strings are immutable

```
o let s = "hello!";
    s.toUpperCase();
    console.log(s); // prints "hello!"
```

Strings are immutable

```
o let s = "hello!";
s = s.toUpperCase();
console.log(s); // prints "HELLO!"
```

- In most string problems, we take some existing string, loop over its characters, and build up a new string from scratch
- Try to come up with an approach in your head before you think about any code

- Arrays are ordered collections of elements
- Like strings, indices start from 0 and go to arr.length 1

```
let arr = ["a", "b", "c"];
console.log(arr.length); // prints 3
console.log(arr[1]); // prints b
Array "iteration":
for (let i = 0; i < arr.length; i++) {
    // do something with arr[i]
    console.log(arr[i]);</li>
```

• Reverse iteration?

- Arrays are ordered collections of elements
- Like strings, indices start from 0 and go to arr.length 1

```
let arr = ["a", "b", "c"];
console.log(arr.length); // prints 3
console.log(arr[1]); // prints b
```

- Array "iteration":
- Reverse iteration?

```
for (let i = arr.length - 1; i >= 0; i--) {
    // do something with arr[i]
    console.log(arr[i]);
}
```

- Arrays are ordered collections of elements
- Like strings, indices start from 0 and go to arr.length 1

```
let arr = ["a", "b", "c"];
console.log(arr.length); // prints 3
console.log(arr[1]); // prints b
```

- Array "iteration":
- Reverse iteration?

```
for (let i = 0; i < arr.length; i++) {
    // do something with arr[arr.length - 1 - i]
    console.log(arr[arr.length - 1 - i]);
}</pre>
```

```
Add one or more elements:
  arr.push(element, ...)
• Remove and return the first element:
  arr.shift()
• Remove and return the last element:
  arr.pop()

    Remove the element at index i:

  arr.splice(i, 1)
• Find an element:
   ["a", "b", "c"].indexOf("b") -> 1
```

## ARRAYS FOR TABULATION

• If we have an array of digits (0-9), how can we find the most common number (the mode)?

let digits = [3, 2, 6, 8, 0, 6, 2, 4, 4, 6, 7, 5, 6, 4, 9, 2, 3, 1, 3, 3];

#### ARRAYS FOR TABULATION

• If we have an array of digits (0-9), how can we find the most common number (the mode)?

```
let digits = [3, 2, 6, 8, 0, 6, 2, 4, 4, 6, 7, 5, 6, 4, 9, 2, 3, 1, 3, 3];
let counts = [0, 0, 0, 0, 0, 0, 0, 0, 0];
for (let i = 0; i < digits.length; i++) {</pre>
     let digit = digits[i];
     counts[digit]++;
// find largest digit
let largestCount = 0;
let largestIndex = 0;
for (let i = 0; i < counts.length; i++) {</pre>
     if (counts[i] > largestCount) {
          largestCount = counts[i];
          largestIndex = i;
console.log("Mode: " + largestIndex);
```

#### ARRAYS FOR TABULATION

- If we have an array of digits (0-9), how can we find the most common number (the mode)?

  let digits = [3, 2, 6, 8, 0, 6, 2, 4, 4, 6, 7, 5, 6, 4, 9, 2, 3, 1, 3, 3];
- Semi-related: How would you do this if we weren't limited to numbers 0 to 9?

#### ARRAYS FOR TABULATION

- If we have an array of digits (0-9), how can we find the most common number (the mode)?

  let digits = [3, 2, 6, 8, 0, 6, 2, 4, 4, 6, 7, 5, 6, 4, 9, 2, 3, 1, 3, 3];
- Semi-related: How would you do this if we weren't limited to numbers 0 to 9? (use a map!)

#### 2D ARRAYS

Literally an array of arrays:

```
let 2dArr = [
    [1, 2, 3],
    [4, 5, 6],
    [7, 8, 9]
];
```

- 2dArr.length is the number of rows (i.e. the height) of the matrix
- 2dArr[0].length is the number of columns (i.e. the width) of the matrix
- console.log(2dArr[1][2]); // prints 6
- You can get the pixels from an image as a 2D array via img.getPixelArray()
- You can create an image from a pixel array as let img = GImage(2dArr);

#### READING FROM A FILE

```
• let callback = function(text) {
    let lines = JSFile.convertToLineArray(text);
    while (lines.length > 0) {
        let line = lines.shift();
        // Do something with line
    }
};
JSFile.chooseTextFile(callback);
```

#### READING FROM EMBEDDED XML

• The XML data from index.html is stored internally in the DOM.

Access it using the following three methods:

| document.getElementById(id)         | Returns the element with the specified id attribute          |
|-------------------------------------|--------------------------------------------------------------|
| element.getElementsByTagName(name)  | Returns an array of the elements with the specified tag name |
| element.getAttribute(name)          | Returns the value of the named attribute                     |
| element.innerHTML (no parentheses!) | Returns the literal contents of the HTML tag as a string     |

#### READING FROM EMBEDDED XML

 Recall how the Teaching Machine reads the question data into an internal form:

```
<course id="CourseData" title="JavaScript">
       <question name="Q1">
           True or false: Numbers can have fractional parts.
           <answer response="true" nextQuestion="Q3" />
           <answer response="false" nextQuestion="Q2" />
       </guestion>
       <question name="Q2">
           That's incorrect.
           True or false: Numbers can be negative.
           <answer response="true" nextQuestion="Q3" />
           <answer response="false" nextQuestion="Q1" />
       </question>
   </course>
```

#### READING FROM EMBEDDED XML

 Recall how the Teaching Machine reads the question data into an internal form:

```
let courseXML = document. getElementById("CourseData");
let questionElements = courseXML. getElementsByTagName ("question");
for (let i = 0; i < questionElements.length; i++) {
    let questionXML = questionElements[i];
    let name = questionXML. getAttribute("name");
    let lines = questionXML. innerHTML.split("\n");
    let answerElements =
                   questionXML.getElementsByTagName("answer");
    for (let i = 0; i < answerElements.length; i++) {</pre>
         let answerXML = answerElements[i];
         let nextOuestion = answerXML.getAttribute("nextOuestion");
         // . . .
```

# REQUESTING INPUT

```
• let callback = function(input) {
    // Do something with input...

    // Request input a second time:
    console.requestInput("> ", callback);
};

// Request input the first time:
console.requestInput("> ", callback);
```

```
• let obj = {
          key: "value"
};
obj.key2 = "value2";
console.log(obj.key);
console.log(obj["key"]);
```

- Objects are super flexible. Many ways to use them
  - Aggregates
  - o OOP objects
  - Maps

- Aggregates are the most "primitive" way to use objects. Just a collection of variables
  - let point =  $\{x: 1, y: 2\}$ ;
- Use <u>object-oriented design</u> to design more complex objects in order to safeguard yourself from mistakes
- Use <u>maps</u> when the *keys* are also considered to be "data" (i.e. the keys aren't known while you're writing your program)

- Aggregates are the most "primitive" way to use objects. Just a collection of variables
- Use <u>object-oriented design</u> to design more complex objects in order to safeguard yourself from mistakes

```
o function Employee() {
    let salary = 100;
    return {
        getSalary: function() { return salary; },
        setSalary: function(newSalary) {
            if (newSalary > 0) salary = newSalary;
            else console.log("Salary must be positive!");
        }
    };
}
```

• Use <u>maps</u> when the *keys* are also considered to be "data" (i.e. the keys aren't known while you're writing your program)

- Aggregates are the most "primitive" way to use objects. Just a collection of variables
- Use <u>object-oriented design</u> to design more complex objects in order to safeguard yourself from mistakes

```
o let label = GLabel("Hello!");
  console.log(label.getLabel());
  console.log(label["getLabel"]);
```

 Use <u>maps</u> when the keys are also considered to be "data" (i.e. the keys aren't known while you're writing your program)

- Aggregates are the most "primitive" way to use objects. Just a collection of variables
- Use <u>object-oriented design</u> to design more complex objects in order to safeguard yourself from mistakes

```
o let label = GLabel("Hello!");
console.log(label.getLabel());
console.log(label["getLabel"]()); // this actually works!
```

 Use <u>maps</u> when the keys are also considered to be "data" (i.e. the keys aren't known while you're writing your program)

- Aggregates are the most "primitive" way to use objects. Just a collection of variables
- Use <u>object-oriented design</u> to design more complex objects in order to safeguard yourself from mistakes
- Use <u>maps</u> when the *keys* are also considered to be "data" (i.e. the keys aren't known while you're writing your program)

Say we have XML like this:

We can write a phonebook simulator:

Say we have XML like this:

We can write a phonebook simulator:

```
let directory = document.getElementById("Directory");
let people = directory.getElementsByTagName("person");
let phoneNumbers = {};
for (let i = 0; i < people.length; <math>i++) {
    let name = people[i].getAttribute("name");
    let number = people[i].getAttribute("number");
    phoneNumbers[name] = number;
let lookUpPerson = function(name) {
    console.log(phoneNumbers[name]);
console.requestInput("Enter a person to look up: ", lookUpPerson);
```

- Aggregates are the most "primitive" way to use objects. Just a collection of variables
- Use <u>object-oriented design</u> to design more complex objects in order to safeguard yourself from mistakes
- Use <u>maps</u> when the *keys* are also considered to be "data" (i.e. the keys aren't known while you're writing your program)

Iterating through maps:

```
for (let key in map) {
    console.log(key + ": " + map[key]);
}
```

- Remember, objects are unordered collections!
- Keys are unique; values are not necessarily unique

```
• let obj = {a: null};
console.log(obj[a]);
```

```
• let obj = {a: null};
console.log(obj[a]);
console.log(obj.a);
```

```
• let obj = {a: null};
  console.log(obj[a]);
  console.log(obj.a);
  console.log(obj["a"]);
```

#### STRUCTURE OF THE FINAL

- Short answer (trace problems)
  - Understand scoping rules
  - Understand the idea of functions as objects
- 2) "Simple" graphics
  - Simple as in "no animation or interactivity"
  - Draw things on paper
- 3) Interactive graphics
  - Be familiar with event handlers and timers
- 4) Strings
- 5) Arrays
- 6) Working with data structures (combining arrays and objects)
- 7) Reading data structures from embedded XML

#### TIPS FOR TAKING THE FINAL

- Don't panic!
  - You can do this. Try writing out different things or try thinking through different approaches. Don't sit and stare; move on and come back if you're stuck
- Go in with a plan (e.g. write pseudocode or write your approach)
- Leave extra space between your lines
- Make sure you're familiar with the book or with your notes
  - Be able to look things up quickly
- Commenting is optional but can be a really good idea
  - Commenting helps your grader figure out what you were doing and can help us give you partial credit
- Tackle the problem in chunks
  - o If you figure out a high level decomposition strategy first, it will be much easier than trying to take the problem one line at a time